Borland DLL Explorer +ключ Activation Key Скачать бесплатно без регистрации (Final 2022)

Borland DLL Explorer — это небольшое бесплатное приложение, позволяющее просматривать информацию о DLL. Вы можете открыть DLL и просмотреть информацию о классах и функциях DLL. Вы можете просмотреть импортированные интерфейсы, включая экспортированные функции и константы. Вы можете искать DLL и просматривать информацию о ней. Вы можете просмотреть список экспортов (деклараций), которые находятся в DLL. Кроме того, вы можете перечислить константы в DLL. Вы также можете перечислить классы и объекты, содержащиеся в библиотеке DLL, и содержащие их интерфейсы. Borland DLL Explorer — это БЕСПЛАТНАЯ утилита, которая работает как с 32-разрядными, так и с 64-разрядными DLL-библиотеками Borland. Borland DLL Explorer — бесплатная утилита, которую можно использовать бесплатно. Вы можете скачать Borland DLL Explorer Демонстрационный снимок экрана: Если вы все еще используете Borland Turbo C++, вы, вероятно, знакомы с Borland DLL Explorer. Это не только может помочь вам управлять вашей dll, но также может помочь в их создании - управление генерацией файлов .tli, перечисление экспортированных и импортированных имен (классов, функций, typedefs и т. д.) и другие подобные полезные вещи. Borland DLL Explorer претерпел значительные изменения, и теперь это обновление доступно для загрузки. В отличие от «новой» версии, это обновление просто означает, что вы должны загрузить и установить пакет самостоятельно. Я установил его сам, и теперь он, среди прочего, находится на том же диске С, что и ProjectStudio. Графический интерфейс Borland DLL Explorer - так это ... в отличие от других продуктов Borland Насколько я знаю, все текущие продукты Borland, которые имеют дело с DLL, имеют графический интерфейс, который сильно отличается от любого другого продукта. Конечно, в графическом интерфейсе нет ничего плохого. Но что со всеми этими причудливыми логотипами, зеленым свечением и другими причудливыми вещами? Я уверен, что эти продукты с графическим интерфейсом великолепны, и мы все знаем, как удобно иметь свой собственный маленький индикатор выполнения, бегущий по верхней части экрана, и графический интерфейс, сообщающий вам «Скоро закончу!», а затем ваш индикатор выполнения. идет "Что-то происходит, и я думаю, что я мог бы закончить!" - Вы знаете, что такое вещь. Но Borland DLL Explorer впервые отказался от графического интерфейса. Эта новая версия Borland DLL Explorer полностью консольная, и в ней есть

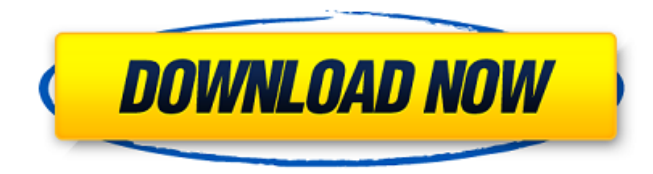

## **Borland DLL Explorer**

Borland DLL Explorer — это утилита, предназначенная для быстрого и удобного чтения содержимого динамически подключаемых библиотек Borland. После установки его можно использовать без какойлибо предварительной настройки, поэтому он гарантированно будет эффективно работать на каждом компьютере, на котором установлена операционная система Windows. Функции: Borland DLL Explorer отображает структуру библиотеки Borland и данные об импортированных библиотеках динамической компоновки. Продукт представляет собой приложение для Windows, которое необходимо обновлять для внесения изменений в API библиотеки Borland. Что нового в этой версии: Программа была полностью переписана, чтобы она подходила для всех библиотек Borland и для будущих выпусков Borland. Что нового в этой версии: Программа была полностью переписана, чтобы она подходила для всех библиотек Borland и для будущих выпусков Borland. На данный момент единственный способ поделиться рабочим пространством — сделать его доступным для других пользователей, например, с помощью служб терминалов. Однако это может быть проблемой, когда много пользователей находятся в одной рабочей области, и если к этой рабочей области нет простого доступа, это решение нежелательно. В этой статье я покажу вам, как создать сеанс удаленного рабочего стола с помощью API Microsoft Remote Desktop Web Services. API веб-служб удаленных рабочих столов API веб-служб удаленных рабочих столов предоставляет доступ к веб-службам, которые используются для подключения к удаленному сеансу служб терминалов Windows. С его помощью пользователь может легко управлять удаленным сеансом, например, отключать сеанс или отключать сеанс. API веб-служб удаленных рабочих столов является частью служб удаленных рабочих столов, которые, в свою очередь, доступны в Windows Vista и Windows Server 2008. Этот API поддерживает: [winhttp.dll] Службы удаленных рабочих столов В этой статье мы рассмотрим несколько способов аутентификации паролей пользователей с помощью Интернета.Мы также увидим, как использовать несколько инструментов для автоматизации процесса проверки разных имен пользователей и паролей для доступа к учетным записям. Настройка веб-службы RESTful Прежде всего, мы должны создать веб-сервис, который будет использоваться в процессе аутентификации. Мы будем использовать инфраструктуру веб-API ASP.NET, которая является частью ASP.NET MVC Framework. 4. В разделе «Сервис» введите адрес электронной почты и пароль и нажмите кнопку «Создать». 5. Откроется новая страница, на которой вы увидите конфигурацию вебслужбы RESTful. Пока вы можете оставить значения по умолчанию fb6ded4ff2

[https://yourbnbsolutions.com/wp-content/uploads/2022/06/Task\\_Till\\_Dawn\\_\\_\\_\\_\\_3264bit.pdf](https://yourbnbsolutions.com/wp-content/uploads/2022/06/Task_Till_Dawn_____3264bit.pdf)

<https://conselhodobrasil.org/wp-content/uploads/2022/06/imagfarr.pdf>

[https://whoosk.s3.amazonaws.com/upload/files/2022/06/ci7rrQYXvEobMNCmNC1f\\_15\\_5d7d3cff40fa597](https://whoosk.s3.amazonaws.com/upload/files/2022/06/ci7rrQYXvEobMNCmNC1f_15_5d7d3cff40fa5978454cd9160f793e8c_file.pdf) [8454cd9160f793e8c\\_file.pdf](https://whoosk.s3.amazonaws.com/upload/files/2022/06/ci7rrQYXvEobMNCmNC1f_15_5d7d3cff40fa5978454cd9160f793e8c_file.pdf)

[http://bookmanufacturers.org/wp-content/uploads/2022/06/Canon\\_MP\\_Navigator\\_EX\\_For\\_Canon\\_PIXM](http://bookmanufacturers.org/wp-content/uploads/2022/06/Canon_MP_Navigator_EX_For_Canon_PIXMA_MP800____Activation_Key___Latest.pdf) A\_MP800\_\_\_\_\_Activation\_Key\_\_\_Latest.pdf

<https://diak.sk/wp-content/uploads/garwer.pdf>

<http://barrillos.org/2022/06/15/auora-website-активированная-полная-версия-serial-number-full-torre/> <https://aiinewsline.news/code-line-counter-pro-perl-version-кряк-скачать-3264bit/>

[http://www.superlisten.dk/wp-content/uploads/2022/06/Talking\\_Virtual\\_ABCD\\_\\_\\_\\_\\_Activation\\_\\_.pdf](http://www.superlisten.dk/wp-content/uploads/2022/06/Talking_Virtual_ABCD_____Activation__.pdf) <http://bestoffers-online.com/?p=21186>

[https://lannews.net/advert/nebulaone-music-player-%d0%ba%d0%bb%d1%8e%d1%87-serial](https://lannews.net/advert/nebulaone-music-player-%d0%ba%d0%bb%d1%8e%d1%87-serial-key-%d1%81%d0%ba%d0%b0%d1%87%d0%b0%d1%82%d1%8c-latest/)[key-%d1%81%d0%ba%d0%b0%d1%87%d0%b0%d1%82%d1%8c-latest/](https://lannews.net/advert/nebulaone-music-player-%d0%ba%d0%bb%d1%8e%d1%87-serial-key-%d1%81%d0%ba%d0%b0%d1%87%d0%b0%d1%82%d1%8c-latest/)

<http://www.sweethomeslondon.com/?p=>

[https://alternantreprise.com/wp-](https://alternantreprise.com/wp-content/uploads/2022/06/GoldMan______License_Code__Keygen_____2022_New.pdf)

[content/uploads/2022/06/GoldMan\\_\\_\\_\\_\\_\\_License\\_Code\\_\\_Keygen\\_\\_\\_\\_\\_2022\\_New.pdf](https://alternantreprise.com/wp-content/uploads/2022/06/GoldMan______License_Code__Keygen_____2022_New.pdf)

[https://shapshare.com/upload/files/2022/06/sRNvWKIkJMJAz4d6vbNe\\_15\\_7718608ae740c71fd0b81f372](https://shapshare.com/upload/files/2022/06/sRNvWKIkJMJAz4d6vbNe_15_7718608ae740c71fd0b81f3720bb4df2_file.pdf) [0bb4df2\\_file.pdf](https://shapshare.com/upload/files/2022/06/sRNvWKIkJMJAz4d6vbNe_15_7718608ae740c71fd0b81f3720bb4df2_file.pdf)

<https://www.huizingainstituut.nl/net-framework-ключ-serial-key-скачать-бесплатно-без-реги/> <http://www.brumasrl.com/wp-content/uploads/2022/06/haleelis.pdf>

[https://sprachennetz.org/advert/bleeps-%d0%b0%d0%ba%d1%82%d0%b8%d0%b2%d0%b0%d1%86%d0](https://sprachennetz.org/advert/bleeps-%d0%b0%d0%ba%d1%82%d0%b8%d0%b2%d0%b0%d1%86%d0%b8%d1%8f-keygen-%d1%81%d0%ba%d0%b0%d1%87%d0%b0%d1%82%d1%8c-%d0%b1%d0%b5%d1%81%d0%bf%d0%bb%d0%b0%d1%82%d0%bd%d0%be-%d0%b1%d0%b5%d0%b7-%d1%80/) [%b8%d1%8f-keygen-%d1%81%d0%ba%d0%b0%d1%87%d0%b0%d1%82%d1%8c-%d0%b1%d0%b5%](https://sprachennetz.org/advert/bleeps-%d0%b0%d0%ba%d1%82%d0%b8%d0%b2%d0%b0%d1%86%d0%b8%d1%8f-keygen-%d1%81%d0%ba%d0%b0%d1%87%d0%b0%d1%82%d1%8c-%d0%b1%d0%b5%d1%81%d0%bf%d0%bb%d0%b0%d1%82%d0%bd%d0%be-%d0%b1%d0%b5%d0%b7-%d1%80/) [d1%81%d0%bf%d0%bb%d0%b0%d1%82%d0%bd%d0%be-%d0%b1%d0%b5%d0%b7-%d1%80/](https://sprachennetz.org/advert/bleeps-%d0%b0%d0%ba%d1%82%d0%b8%d0%b2%d0%b0%d1%86%d0%b8%d1%8f-keygen-%d1%81%d0%ba%d0%b0%d1%87%d0%b0%d1%82%d1%8c-%d0%b1%d0%b5%d1%81%d0%bf%d0%bb%d0%b0%d1%82%d0%bd%d0%be-%d0%b1%d0%b5%d0%b7-%d1%80/)

<https://www.mycoportal.org/portal/checklists/checklist.php?clid=7025>

[https://citywharf.cn/spambully-for-outlook-express-windows-mail-кряк-activation-code-with-keygen](https://citywharf.cn/spambully-for-outlook-express-windows-mail-кряк-activation-code-with-keygen-скачать-for-windows/)[скачать-for-windows/](https://citywharf.cn/spambully-for-outlook-express-windows-mail-кряк-activation-code-with-keygen-скачать-for-windows/)

<http://musicdeploy.com/wp-content/uploads/2022/06/immrany.pdf>

[https://www.tahrirnet.com/wp-content/uploads/2022/06/Tenant\\_Billing\\_\\_Product\\_Key\\_Full\\_.pdf](https://www.tahrirnet.com/wp-content/uploads/2022/06/Tenant_Billing__Product_Key_Full_.pdf)